# МИНИСТЕРСТВО ОБРАЗОВАНИЯ И НАУКИ РОССИЙСКОЙ ФЕДЕРАЦИИ

# ФЕДЕРАЛЬНОЕ АГЕНТСТВО ПО ОБРАЗОВАНИЮ

# КУРГАНСКИЙ ГОСУДАРСТВЕННЫЙ УНИВЕРСИТЕТ

Кафедра начертательной геометрии и графики

# **ИНЖЕНЕРНАЯ ГРАФИКА**

Методические указания **к нанесению размеров на чертежах** для студентов специальностей 190601, 190603, 190702, 140211, 050501, 190201, 190202, 260601,150202, 151001, 151002, 200503, 220301, 140211, 280101

Кафедра: «Начертательная геометрия и графика»

Дисциплина: «Начертательная геометрия. Инженерная графика» (специальности 190601, 190603, 190702, 140211, 050501, 190201, 190202, 260601, 150202, 151001, 151002, 200503, 220301, 140211, 280101)

Составили: ст. преподаватель Т.Т. Полибза ст. преподаватель И.Е. Карпова

Работа выполнена при равноценном участии авторов.

Утверждены на заседании кафедры « 15 » мая 2008г.

Рекомендованы методическим советом университета 16.06. 2008г.

## ВВЕДЕНИЕ

Нанесение размеров на чертеже является наиболее ответственной операцией, требующей опыта и знания технологии изготовления детали. ГОСТом 2.307-68 установлены правила нанесения размеров и предельных отклонений на чертежах. В этих правилах нашли отражение основы технологии машиностроения и, главным образом, геометрическая сторона оформления, размещения, нанесения размерных чисел и условности, применяемые при простановке размеров. При этом необходимо решить основные вопросы: какие размеры необходимы и как их нанести на чертеже.

*Общие* правила простановки размеров не зависят от технологии изготовления деталей. Они определяют технику нанесения размеров, т.е. как наиболее рационально и графически грамотно расположить на чертеже размерные и выносные линии, размерные числа и т.п. в соответствии с требованиями ГОСТа 2.307-68.

*Специальные* правила и приемы простановки размеров обусловлены производственными требованиями, т.е. технологией изготовления детали и условиями ее работы.

## 1 ОБЩИЕ ПРАВИЛА НАНЕСЕНИЯ РАЗМЕРОВ НА ЧЕРТЕЖАХ (ГОСТ 2.307-68)

#### 1.1 Основные требования

- Размеры на чертежах делятся на линейные и угловые. Линейные размеры указывают в миллиметрах, без обозначения единицы измерения. Независимо от масштаба числа на чертежах обозначают истинные размеры изделий и их элементов. Угловые размеры наносят в градусах, минутах и секундах с обозначением единицы измерения (рисунок 1).

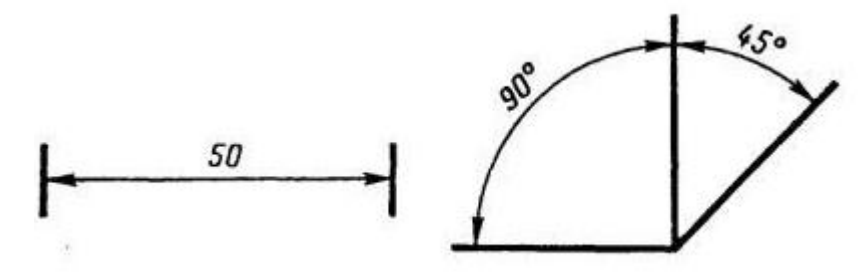

# Рисунок 1

- Для размерных чисел не допускается применять простые дроби. Исключение составляют размеры в дюймах, например, при обозначении трубной или дюймовой резьбы ( $G \frac{3}{4}$ ,  $\frac{1}{2}$ ").

- Каждый размер на чертеже проставляется только один раз, при этом все цифры по высоте должны быть одинаковыми. Рекомендуемые размеры шрифта 3,5; 5 или 7.

- Общее количество размеров на чертеже должно быть минимальным, но достаточным для изготовления и контроля детали.

- Кроме исполнительных размеров, по которым изготовляют изделие, на чертеже могут быть даны справочные размеры, указываемые для большего удобства пользования чертежом. На чертеже справочные размеры отмечают знаком «\*», а в технических требованиях записывают: «\* Размеры для справок» (рисунок 2).

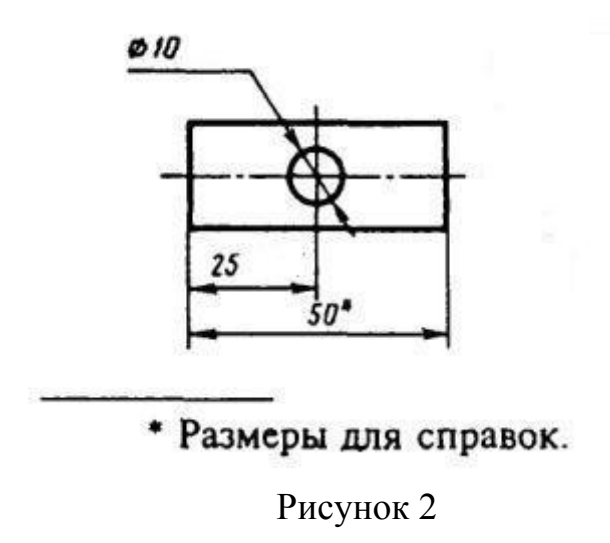

#### 1.2 Проведение размерных и выносных линий

- Линии, указывающие границы измерения, называются размерными. Размерная линия заканчивается стрелкой, которая упирается своим острием в соответствующие линии контура, осевые или выносные линии. Размерная линия проводится параллельно отрезку, размер которого указывается (рисунки 1, 2).

- Форма и размеры стрелок показаны на рисунке 3 и должны быть выдержаны одинаково для всего чертежа. Для чертежей, выполняемых на форматах от А 4 до А1, рекомендуемая длина стрелки 4-6 мм, толщина – 1,5…2 мм.

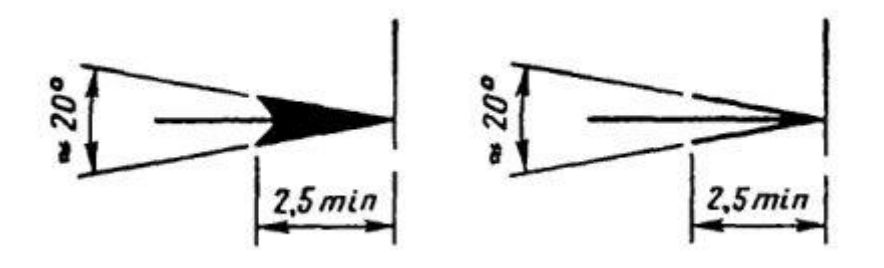

Рисунок<sup>3</sup>

- Выносная линия должна быть перпендикулярна размерной. В случаях, когда выносная линия почти сливается с какой-либо другой линией чертежа, допускается проводить параллельные выносные линии под углом к размерной (рисунок 4). Выносная линия должна выходить за концы стрелок на 1…5 мм.

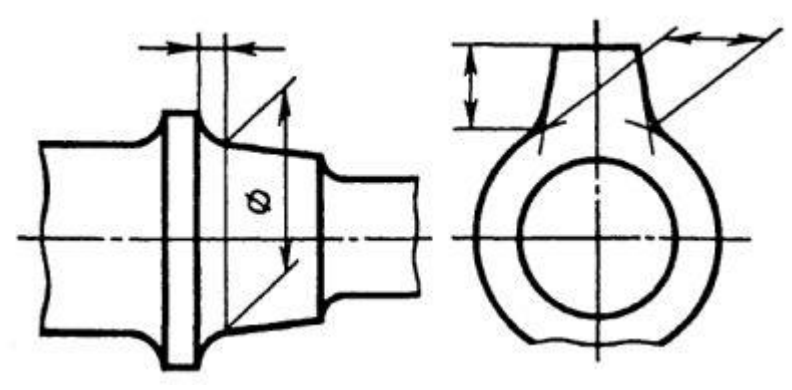

Рисунок 4

Размерные линии не могут быть использованы в качестве выносных. Исключение допускается только при указании координат точек криволинейного контура (рисунок 5).

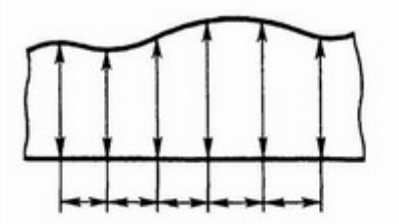

Рисунок 5

Размерные линии предпочтительно проводят вне контура изображения. Расстояние между размерными линиями выбирают в зависимости от размеров изображения и насыщенности чертежа. При этом минимальное расстояние между параллельными размерными линиями 7 мм, между размерной и линией контура -10 мм.

- Необходимо избегать пересечения размерных и выносных линий.

Размерную линию не прерывают при изображении изделия с разрывом (рисунок 6).

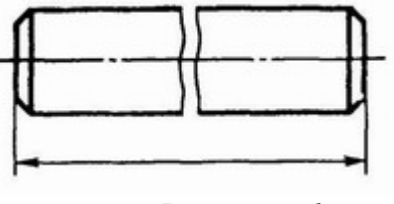

Рисунок 6

- Если длина размерной линии мала для размещения стрелок, то размерную линию продолжают за выносные линии и стрелки наносят, как показано на рисунках 4, 7. При недостаточном месте для стрелок их можно заменить засечками, нанесенными под углом 45° к размерной линии, или точками (рисунок 7).

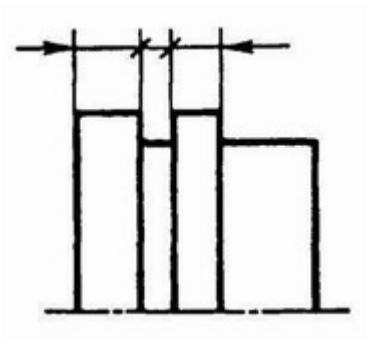

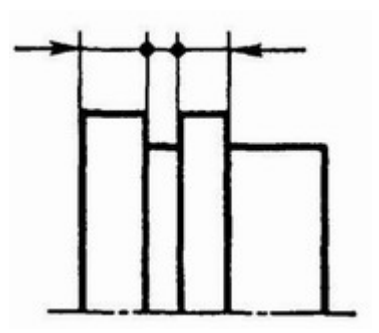

Рисунок 7

- Если необходимо нанести размер угла, то размерную линию проводят в виде дуги с центром в вершине этого угла, а выносные линии – радиально (рисунок 8).

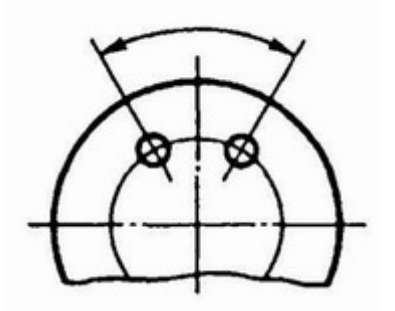

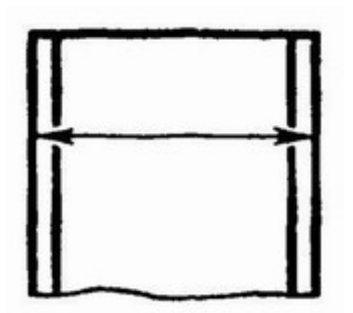

Рисунок 8 Рисунок 9

- Если места для стрелки недостаточно из-за близко расположенной контурной линии, то последнюю рекомендуется прерывать (рисунок 9).

- Если требуется нанести размер вершин скругляемого угла, то выносные линии проводят от точки пересечения продленных линий контура (рисунок 10).

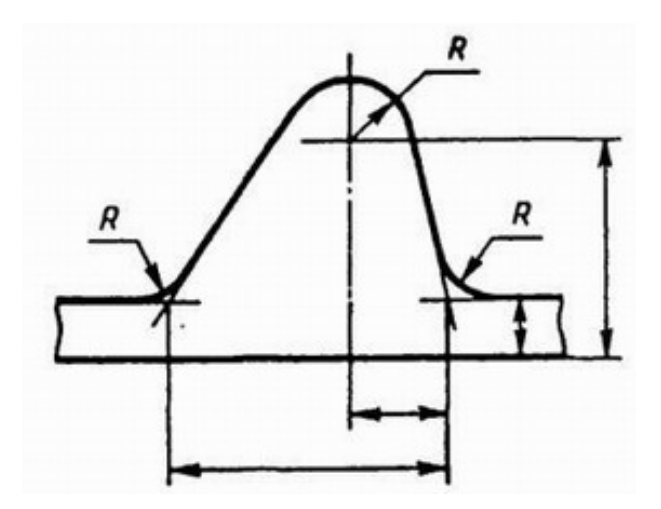

Рисунок 10

1.3 Нанесение размерных чисел и условных знаков

- Размерные числа наносят над размерной линией на расстоянии 1…2 мм возможно ближе к ее середине, не допускается их пересекать какими – либо линиями чертежа. В месте нанесения размерного числа осевые, центровые и линии штриховки прерывают (рисунки 2, 11).

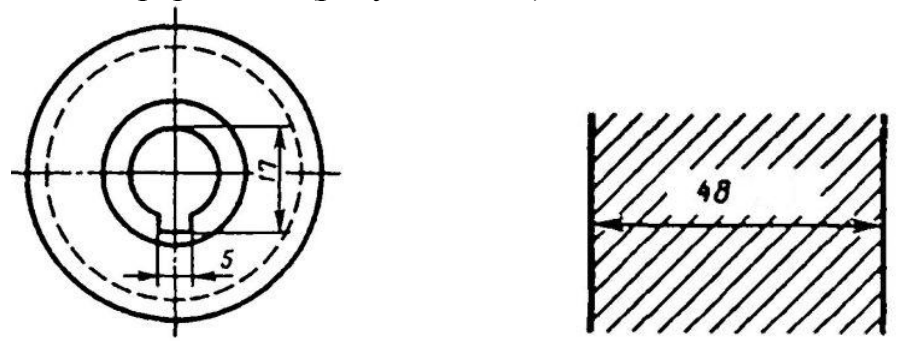

Рисунок 11

- При нанесении размерных чисел на близко расположенных параллельных или концентричных размерных линиях соблюдают шахматный порядок в их размещении (рисунок 12).

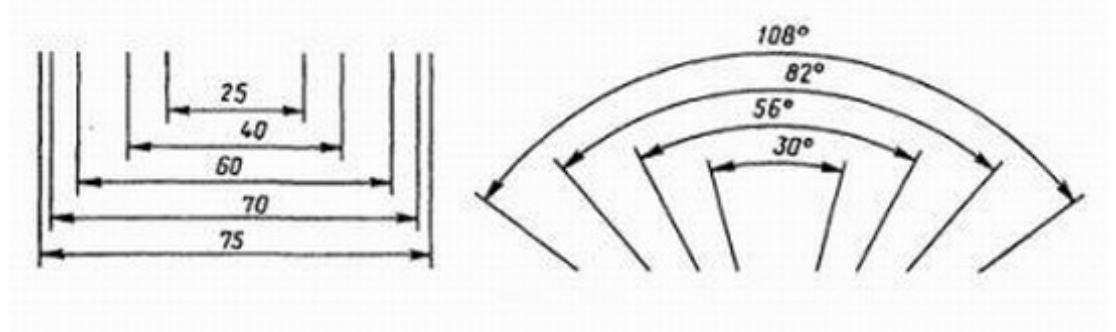

Рисунок 12

- При различных наклонах размерных линий размерные числа линейных размеров располагают так, как показано на рисунке 13 а, угловые размеры – как показано на рисунке 13 б. Если размерное число находится в зоне, которая на рисунках заштрихована, то его следует указывать на горизонтальной полочке (рисунок 14).

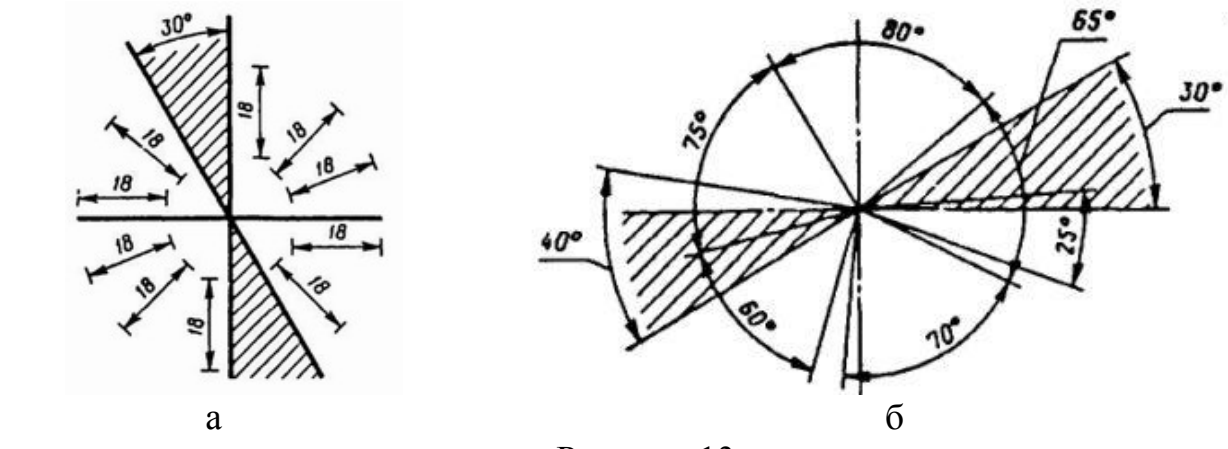

Рисунок 13

- При недостатке места над размерной линией для написания размерного числа его наносят по одному из указанных на рисунке 15 способов.

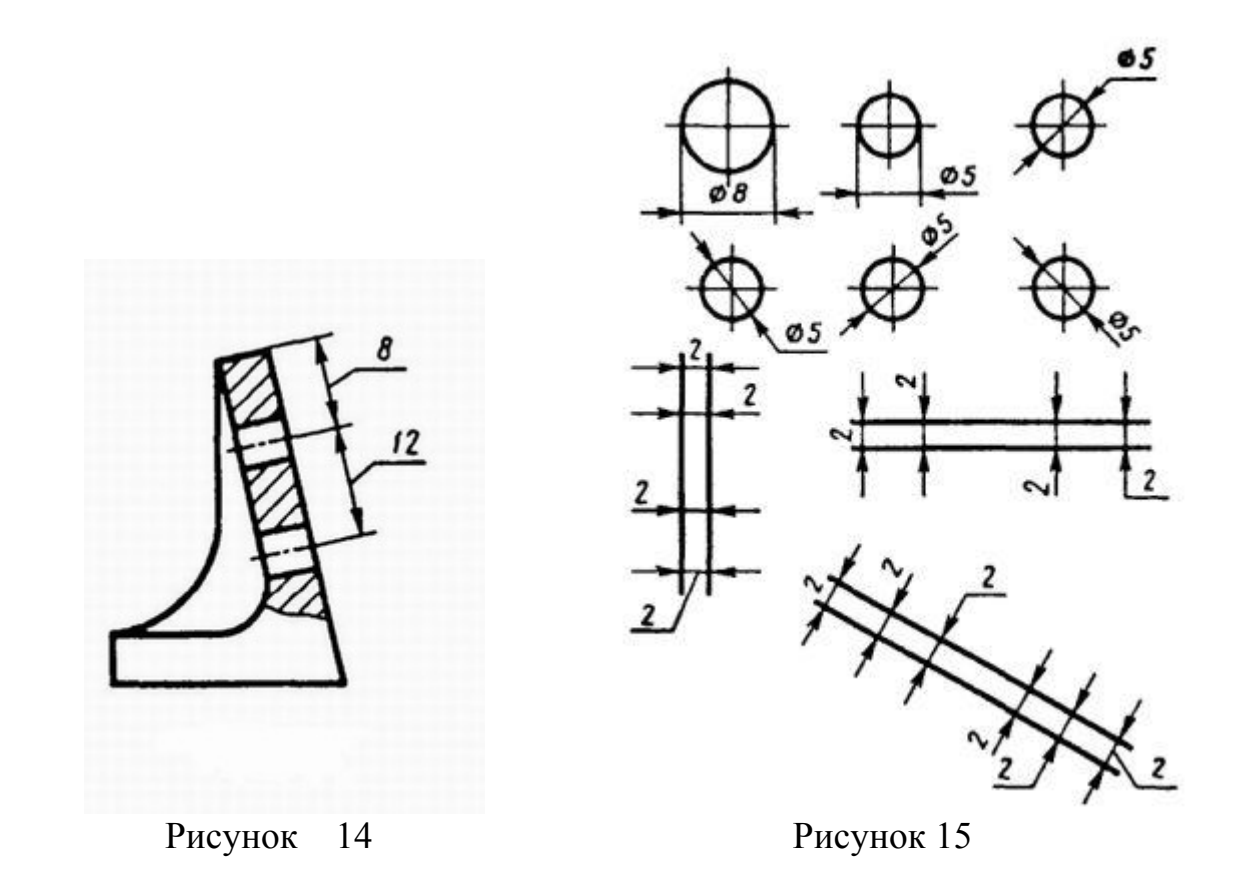

С целью упрощения ряда изображений, создания удобства для чтения чертежа применяются условные знаки и буквы латинского алфавита, которые ставят перед размерным числом, а именно:

- перед размерным числом диаметра окружности наносят знак диаметра (рисунок 17). Для окружностей малого диаметра размеры наносят по одному из вариантов, приведенных на рисунке 15;
- перед размерным числом радиуса дуги всегда ставится прописная буква R. Знак радиуса ставится для нанесения размеров дуг, а при наличии полной окружности (или более половины) задается размер ее диаметра. Примеры нанесения размеров радиусов показаны на рисунке 16;

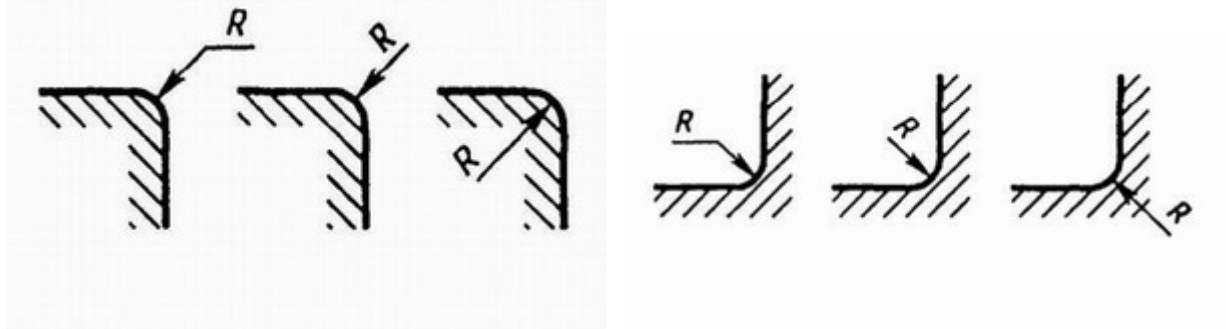

Рисунок 16

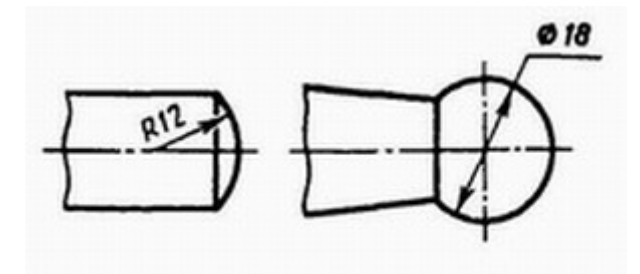

## Рисунок<sup>17</sup>

• размеры квадрата наносят так, как показано на рисунках 18 а, б;

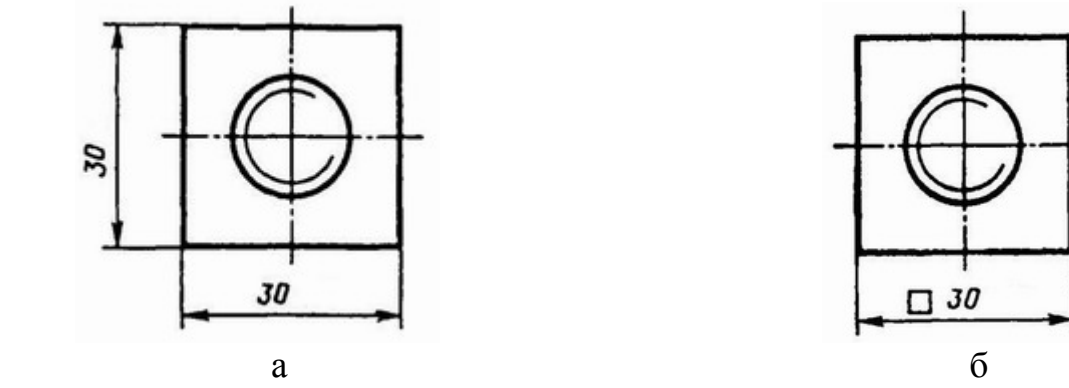

Рисунок 18

• перед размерным числом, характеризующим уклон, наносят знак « ∠ », вершина угла которого обращена в сторону уклона. Знак и размерное число уклона (в виде простой дроби или в процентах) помещают на полке линиивыноски (рисунок 19), расположенной параллельно той линии, по отношению к которой определено его значение;

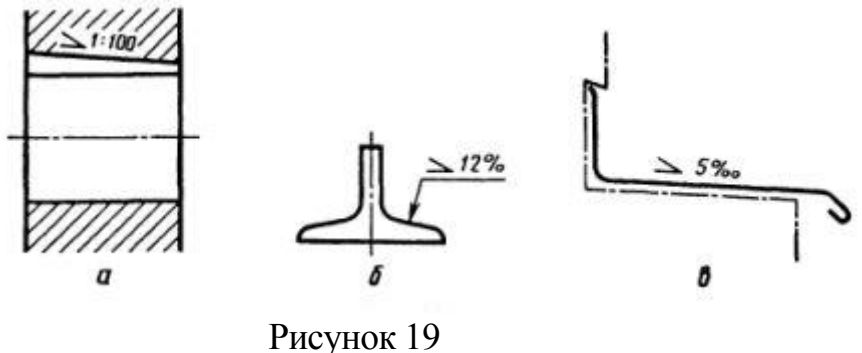

• при обозначении конусности поверхности наносится знак  $\ll 1$ » (равнобедренный треугольник, вершина которого обращена в сторону к вершине конуса). Размерное число в виде простой дроби ставится после знака. Примеры обозначения конусности приведены на рисунке 20;

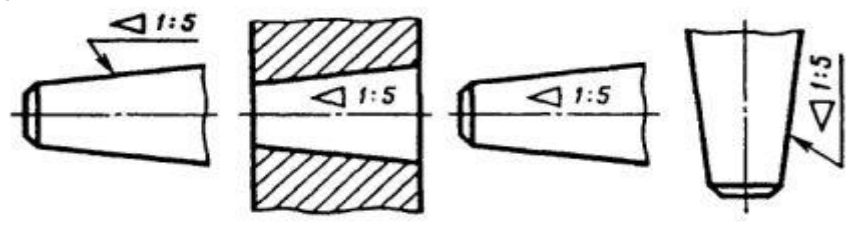

Рисунок 20

• толщина простой плоской детали указывается строчной буквой «*s*» и надпись выполняется по типу *s* 0,4 и располагается на полке линиивыноски (рисунок 21 а). Длину предмета указывают буквой *l* и цифрой, например, *l 200* (рисунок 21 б).

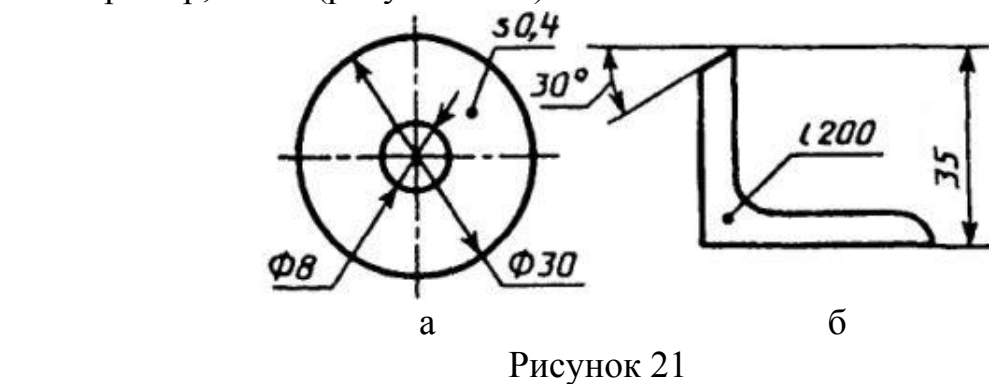

1.4 Упрощения в нанесении размеров на чертежах деталей

Размеры фасок под углом 45° наносят, как показано на рисунке 22 а. Размеры фасок под другими углами указывают по общим правилам –линейным и угловым размерами или двумя линейными размерами (рисунок 22 б, в).

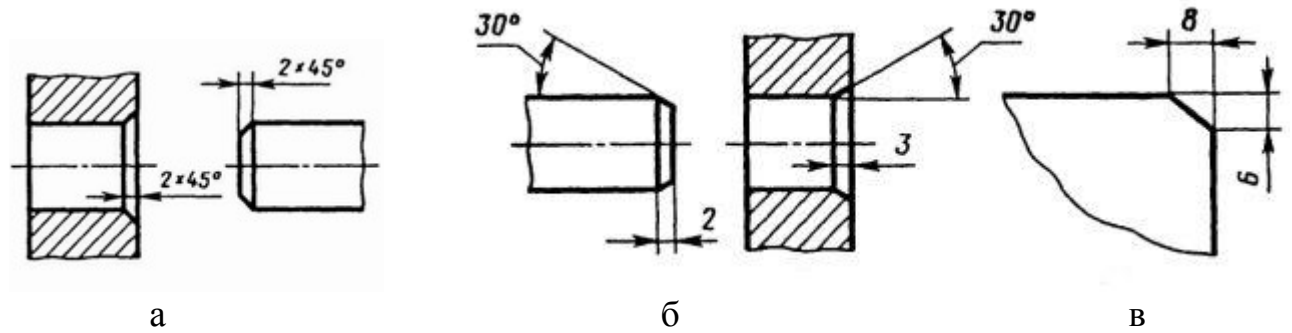

Рисунок 22

Размеры, характеризующие внешние контуры изделия, рекомендуется располагать на тех изображениях, где эти контуры наиболее наглядны. Размеры, относящиеся к внутренним очертаниям, целесообразно наносить на соответствующих разрезах и сечениях (рисунок 23).

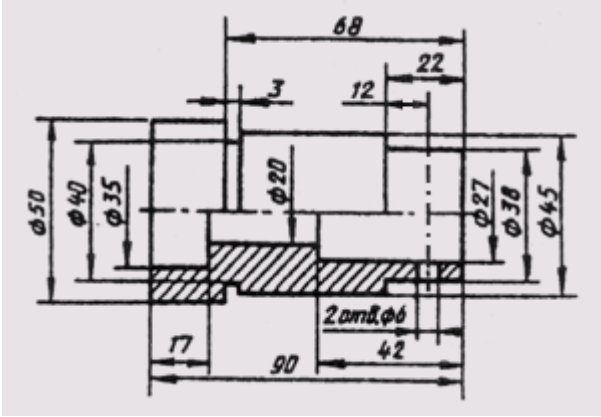

Рисунок 23

Размеры симметрично расположенных элементов наносят один раз без указания их количества, сгруппировав их в одном месте (рисунок 24).

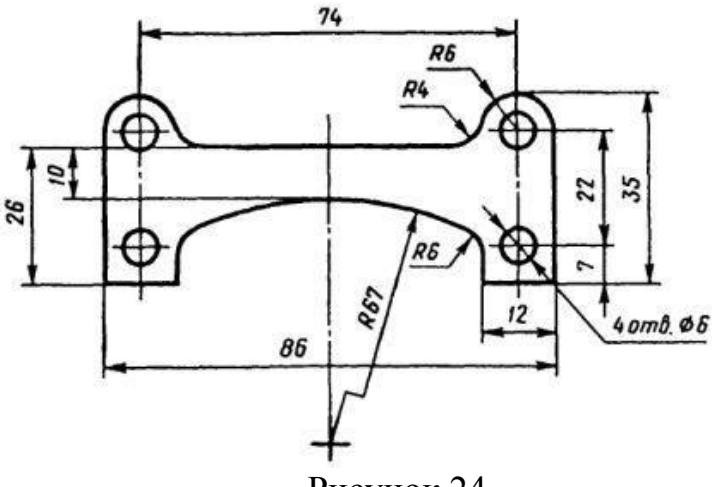

Рисунок 24

- Размеры, относящиеся к одному и тому же элементу (канавке, пазу, фаске, окну, отверстию и т.п.), рекомендуется концентрировать в одном месте, располагая их на том изображении, где этот элемент наиболее нагляден. Например, размеры расточки отверстия полностью даны на разрезе (рисунок 25).

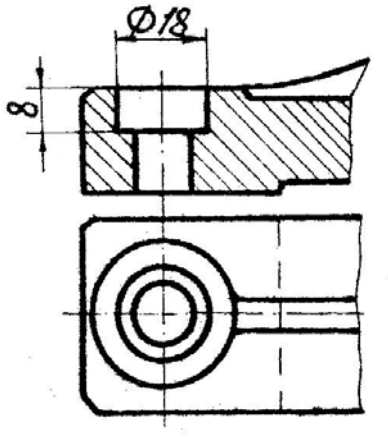

Рисунок<sup>25</sup>

- Размеры нескольких одинаковых элементов изделия, как правило, наносят один раз с указанием на полке линии-выноски количества этих элементов (рисунок 26).

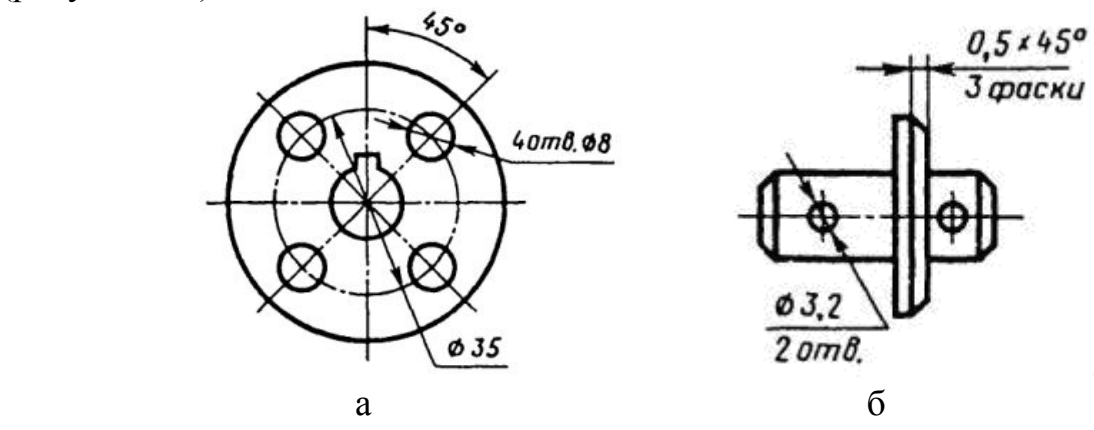

Рисунок 26

- При нанесении размеров, определяющих расстояние между равномерно расположенными одинаковыми элементами изделия (например, канавками, прорезами, отверстиями), рекомендуется вместо размерных цепей наносить размер между соседними элементами и размер между крайними элементами в виде произведения количества промежутков между элементами на размер промежутка (рисунок 27).

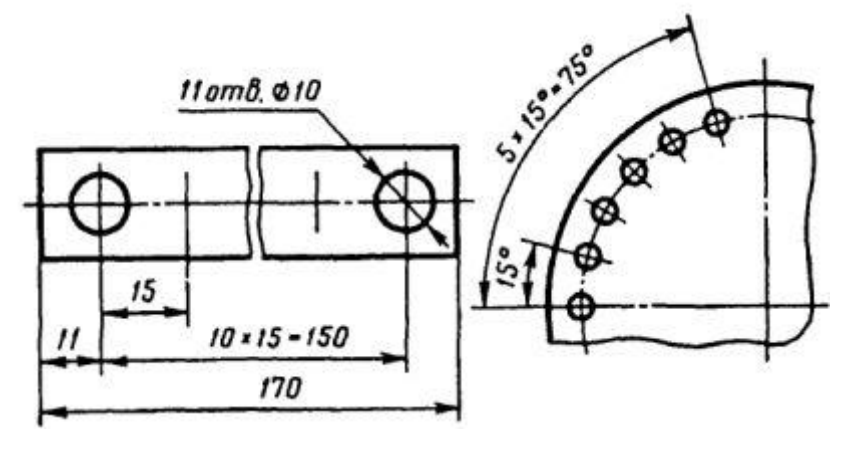

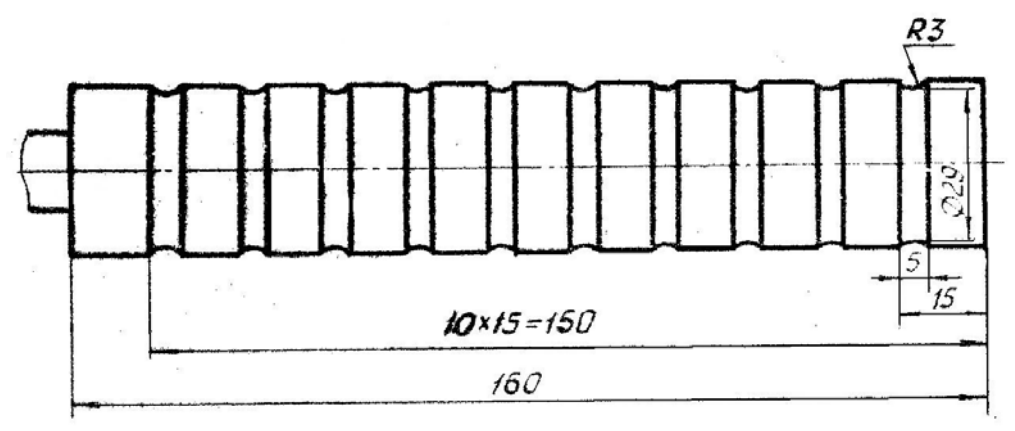

Рисунок<sup>27</sup>

- У деталей с резьбой длина резьбового участка включает размер фаски и проточки. Размеры фаски и проточки указываются отдельно внутри размера длины резьбового участка, либо, при необходимости, на выносном элементе (рисунок 28 а).

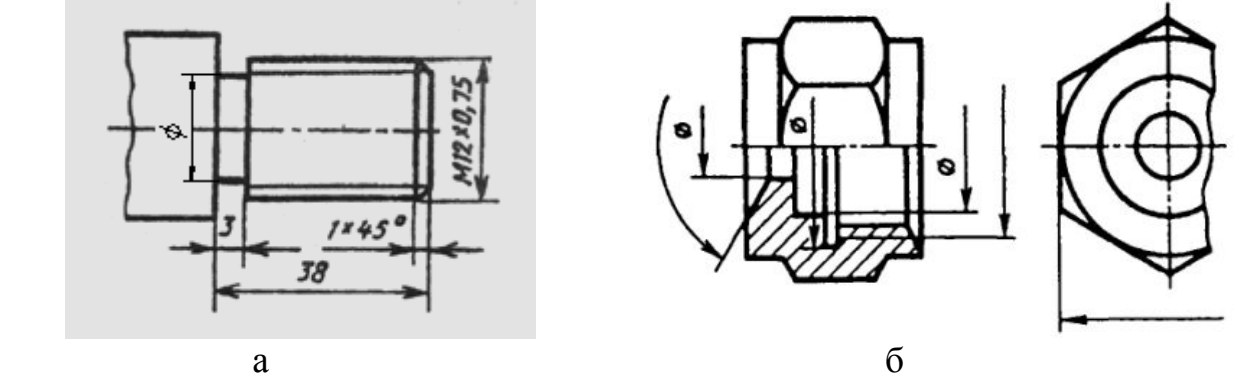

Рисунок 28

Если вид или разрез симметричного предмета или отдельных симметрично расположенных элементов изображают только до оси симметрии, то размерные линии, относящиеся к этим элементам, проводят с обрывом, и обрыв размерной линии делают дальше оси или линии обрыва предмета (рисунок 28 б).

- Размеры отверстия рекомендуется наносить на его виде, если отсутствует разрез (сечение) вдоль оси, как показано на рисунке 29.

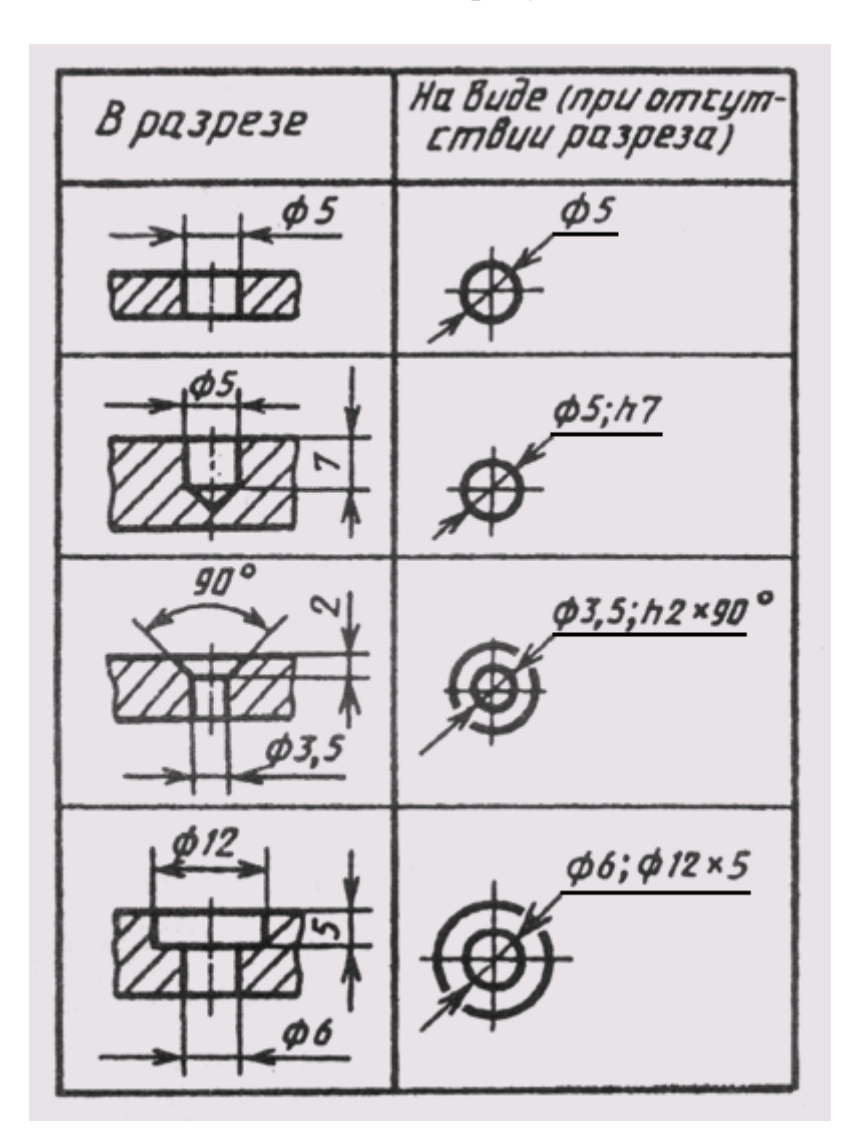

Рисунок 29

- Одинаковые радиусы округлений или сгибов могут быть записаны без указания их на изображениях в технических требованиях по типу: «Неуказанные радиусы 2…4 мм», «Внутренние радиусы сгибов 12 мм», «Радиусы скруглений 5 мм».

# 2 НАНЕСЕНИЕ РАЗМЕРОВ НА РАБОЧИХ ЧЕРТЕЖАХ ДЕТАЛЕЙ

## 2.1 Классификация поверхностей, размеров и баз

Размеры на рабочем чертеже детали должны быть нанесены так, чтобы обеспечить наименьшую трудоемкость изготовления детали. Неудачное задание размеров может привести к выполнению лишних технологических операций и повышению себестоимости детали. Наличие одинаковых размеров у отдельных элементов детали, например, отверстий, фасок, проточек, канавок, уменьшает число необходимого режущего и измерительного инструмента, что снижает стоимость изготовления детали.

Нанесение размеров должно соответствовать технологии изготовления детали, то есть учитывать последовательность операций при обработке заготовки детали и то оборудование, на котором деталь может быть изготовлена.

Все размеры деталей можно разделить на две группы: сопрягаемые и свободные (несопрягаемые).

*Сопрягаемые размеры* определяют форму поверхности детали, сопрягаемой с поверхностью другой детали в изделии, а также положение этих поверхностей в изделии.

Поверхности детали, которые не соприкасаются с поверхностями других деталей в изделии, являются *свободными размерами.*

Все размеры должны наноситься от базовых поверхностей, линий или точек, относительно которых определяется положение отдельных элементов детали в процессе их изготовления или эксплуатации в готовом изделии. Различают базы конструкторские, технологические, измерительные, сборочные, вспомогательные.

*Конструкторские базы* определяют положение детали или сборочной единицы в готовом изделии. На рисунке 30 показаны в качестве конструкторских баз плоскость (а), линия (б) и точка (в). По отношению к конструкторской базе ориентируются и составные части изделия.

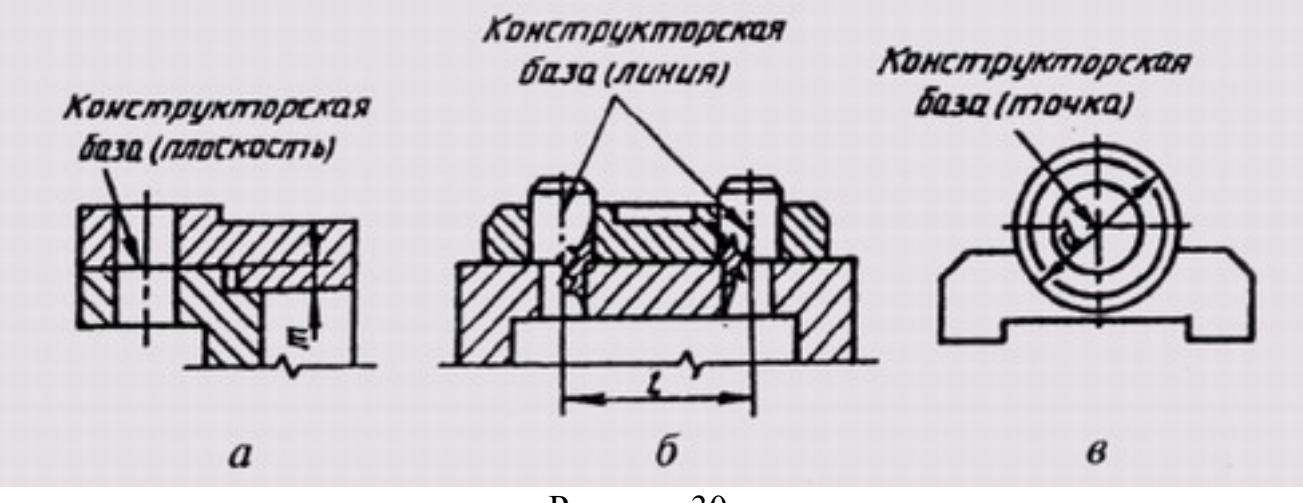

Рисунок 30

*Технологические базы* определяют положение заготовки или изделия в процессе изготовления или ремонта.

*Измерительная* (главная) *база –* это база, от которой производится отсчет размеров при изготовлении и контроле готового изделия (рисунок 31). Скрытой измерительной базой является ось вращения детали.

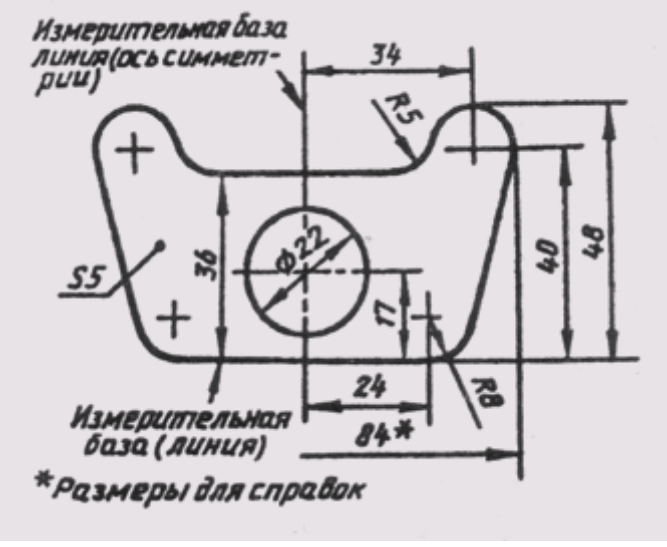

Рисунок 31

*Вспомогательные базы* помогают отсчитывать размеры второстепенных элементов детали. Эти базы должны быть связаны размерами с основной измерительной базой.

В качестве размерных баз должны выбираться более точно обработанные поверхности. Они должны обрабатываться в первую очередь.

#### 2.2 Три способа нанесения размеров

На практике применяют три способа нанесения размеров: цепочкой, координатный и комбинированный.

При нанесении размеров *цепочкой* нужно учитывать, чтобы размерная цепь не была замкнутой. Каждый элемент или ступень детали обрабатывается самостоятельно (рисунок 32 а), т. е. сначала обрабатывается ступень *d1* на длину от базы А, затем ступень диаметра *d2* от базы В и т.д. Размер участка диаметром *d4* определяется общим габаритным размером. Если необходимо указать размеры всех отдельных участков цепочки, то габаритный (суммарный) размер должен быть указан как справочный (размер 84 на рисунке 31).

Нанесение размеров цепочкой приводит к суммированию ошибок, появляющихся в процессе изготовления детали, что приводит к более жестким требованиям при контроле суммарных размеров. Размеры наносят этим способом лишь в тех случаях, когда важнее выдержать размеры отдельных элементов, а не суммарный размер. Например, цепной способ можно применить для нанесения размеров межцентровых расстояний при обработке деталей комплектом режущего инструмента и т.д.

При *координатном* способе размеры наносят от выбранной базы (рисунок 32 б). Каждый размер в этом случае является координатой, определяющей положение элемента детали относительно базы. Этот способ позволяет обеспечить высокую точность исполнения размера независимо от исполнения других размеров детали.

*Комбинированный* способ нанесения размеров (рисунок 32 в) нашел самое широкое применение в практике, так как сочетает в себе особенности и цепного, и координатного способов. При этом способе размеры, требующие высокой точности исполнения, можно отделить от других размеров.

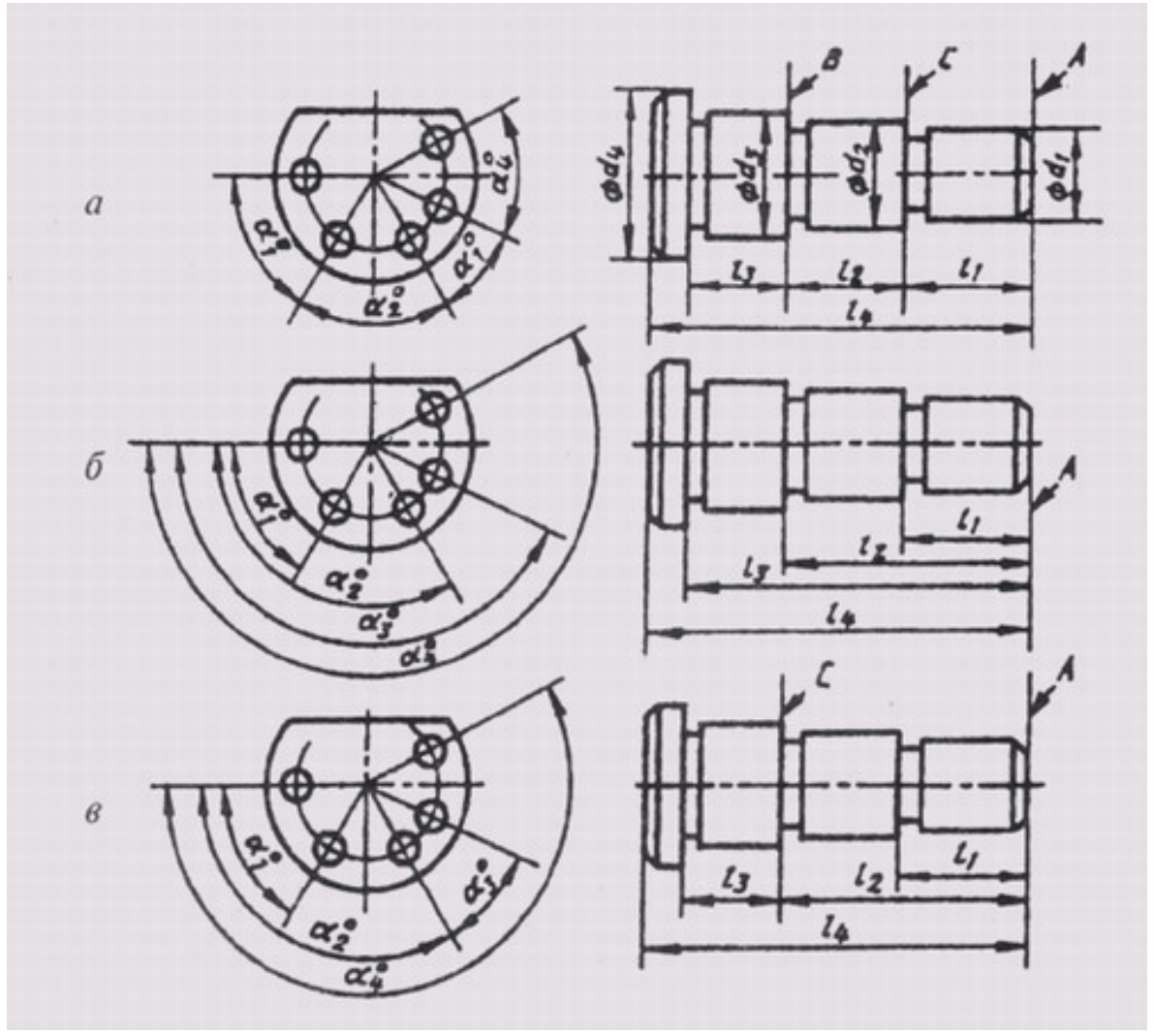

Рисунок 32

При выборе способа простановки размеров вначале нужно изучить назначение детали в механизме, выявить свободные и сопряженные размеры, представить себе технологию обработки детали, а только потом отдать предпочтение одному из вышеуказанных способов.

Размеры между обрабатываемыми и необрабатываемыми поверхностями детали выделяются в отдельные размерные цепи, которые должны быть связаны между собой одним размером (размер 24 на рисунке 33).

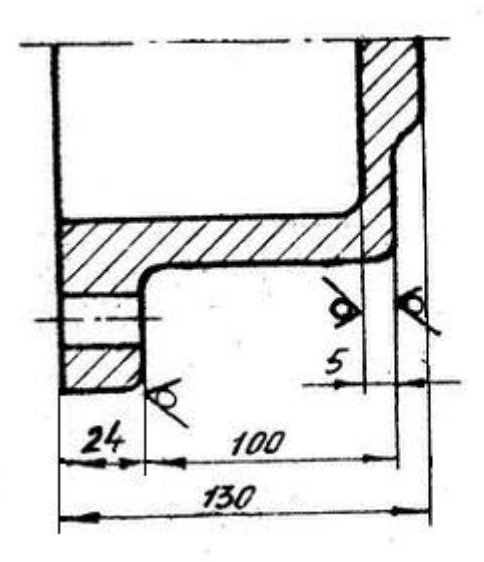

Рисунок 33

# 3 НАНЕСЕНИЕ РАЗМЕРОВ С УЧЕТОМ ТЕХНОЛОГИИ ИЗГОТОВЛЕНИЯ ДЕТАЛИ

Так как при выполнении первых рабочих чертежей студент имеет дело только с единичными, не связанными между собой деталями, то основное внимание следует обратить на связь нанесения размеров с технологией изготовления детали. Наносить размеры следует так, чтобы по ним было легко разметить деталь перед обработкой и измерить ее во время и после обработки; при этом рабочий должен быть избавлен от необходимости определять недостающие размеры сложным подсчетом.

#### 3.1 Нанесение размеров на деталях, изготовляемых резанием

При нанесении размеров для деталей, изготовляемых резанием, необходимо учитывать тот порядок, в каком деталь будет обрабатываться на станке.

3.1.1 Точеные детали, имеющие ось вращения, изображаются на чертеже так, чтобы ось располагалась горизонтально. При наличии не только наружных, но и соосных с ними внутренних поверхностей вращения, на главном изображении рекомендуется соединять половину вида с половиной разреза, как показано на рисунке 23.

Разберем для примера последовательные этапы изготовления винта (рисунок 34) по операциям, последовательно проставляя необходимые размеры.

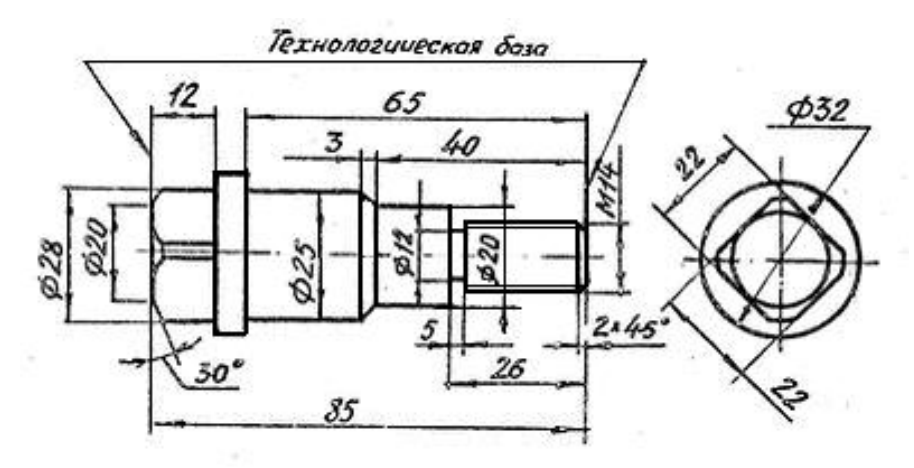

Рисунок 34

Установив заготовку на токарном станке, приступаем к обработке в следующем порядке:

- протачивается правый конец детали по диаметру 25 на длину 65;
- протачивается правый конец по диаметру 20 на длину 40;
- протачивается правый конец под резьбу по ее наружному диаметру 14 на длину 26;
- протачивается канавка под выход резьбонарезного инструмента шириной 5, диаметром 18 и снимается фаска 2х45° под заход этого инструмента;
- нарезается резьба М14;
- деталь перевертывается для обработки левого конца и протачивается левый конец по диаметру 28 на длину 12;
- снимается фаска под углом  $30^{\circ}$  по диаметру 20.

После токарной обработки деталь устанавливают на фрезерный станок для создания головки винта с размером 22 «под ключ».

3.1.2 Нанесение размеров на деталях, ограниченных плоскостями (плиты, планки, призмы, пластины и т.д.).

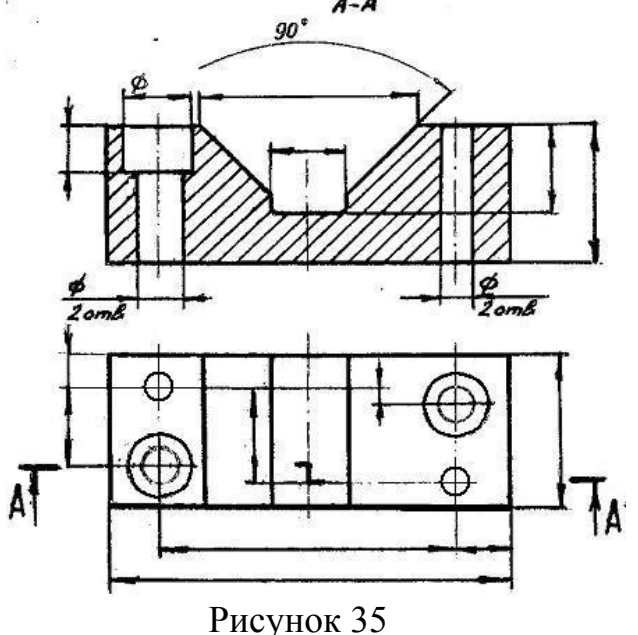

На рисунке 35 изображена деталь, ограниченная преимущественно плоскостями. Относительная простота внешней формы позволяет ограничиться двумя изображениями, из которых одно почти всегда либо полный разрез, либо сочетание вида с местным разрезом. Размеры, определяющие положение отверстий, проставляют между их центрами. Это координирование на рисунке 24 показано на виде сверху. При прямоугольном расположении отверстий размеры между осями задаются по двум координатным направлениям  $(X, Y)$ .

В том случае, когда отверстия размещены по окружности, проставляется диаметр окружности центров и угол между осями отверстий (рисунок 32).

3.1.3 Нанесение размеров на чертежах совместно обрабатываемых деталей.

На чертеже детали наносят только те размеры, которые выполняют и контролируют до сборки этой детали с другими.

Размеры элементов, которые выполняют и контролируют в сборе, наносят на чертеже сборочной единицы (рисунок 36).

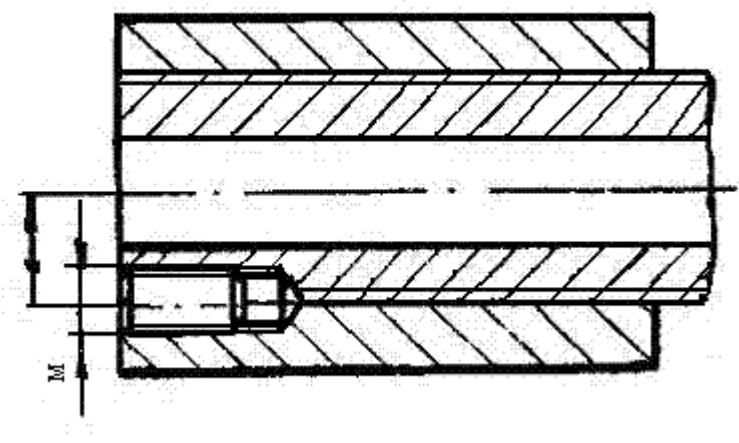

Рисунок 36

Если отдельные элементы изделий необходимо до сборки обработать вместе с другим изделием, то размеры элементов, обрабатываемых совместно, заключают в квадратные скобки и в технических требованиях пишут: «Обработку по размерам в квадратных скобках производить совместно с деталью позиции …» (рисунок 37). Все указания о совместной обработке помещают на чертежах всех совместно обрабатываемых изделий.

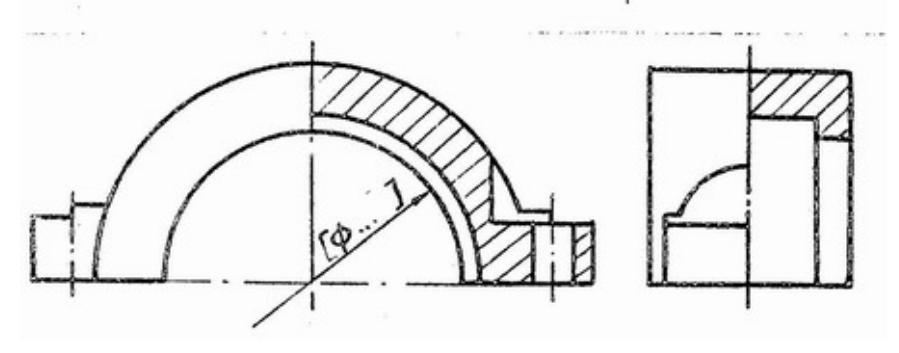

Рисунок 37

#### 3.2 Нанесение размеров на технологических элементах деталей

Нанесение размеров на некоторые часто встречающиеся технологические элементы приведены на рисунке 38:

- а) размеры Т-образного паза;
- б) размеры паза «ласточкин хвост»;
- в), г) размеры сферической выемки;
- д), е) размеры лыски;
- ж), з) размеры проточек;
- и) размеры наклонных отверстий.

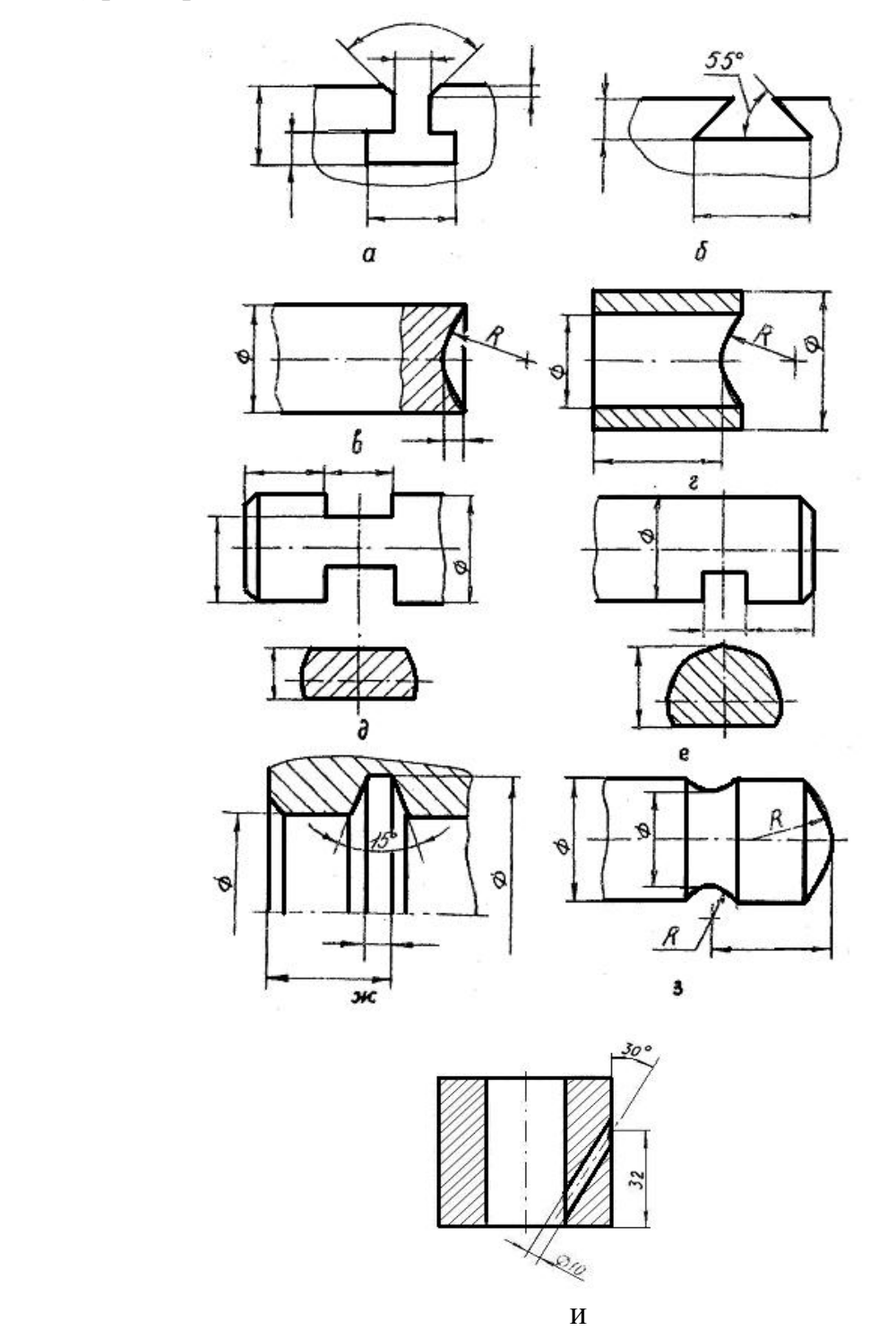

Рисунок 38

На рисунке 39 показано нанесение размеров шпоночных пазов:

- а) закрытый шпоночный паз;
- б) открытый шпоночный паз;
- в) паз для сегментной шпонки.

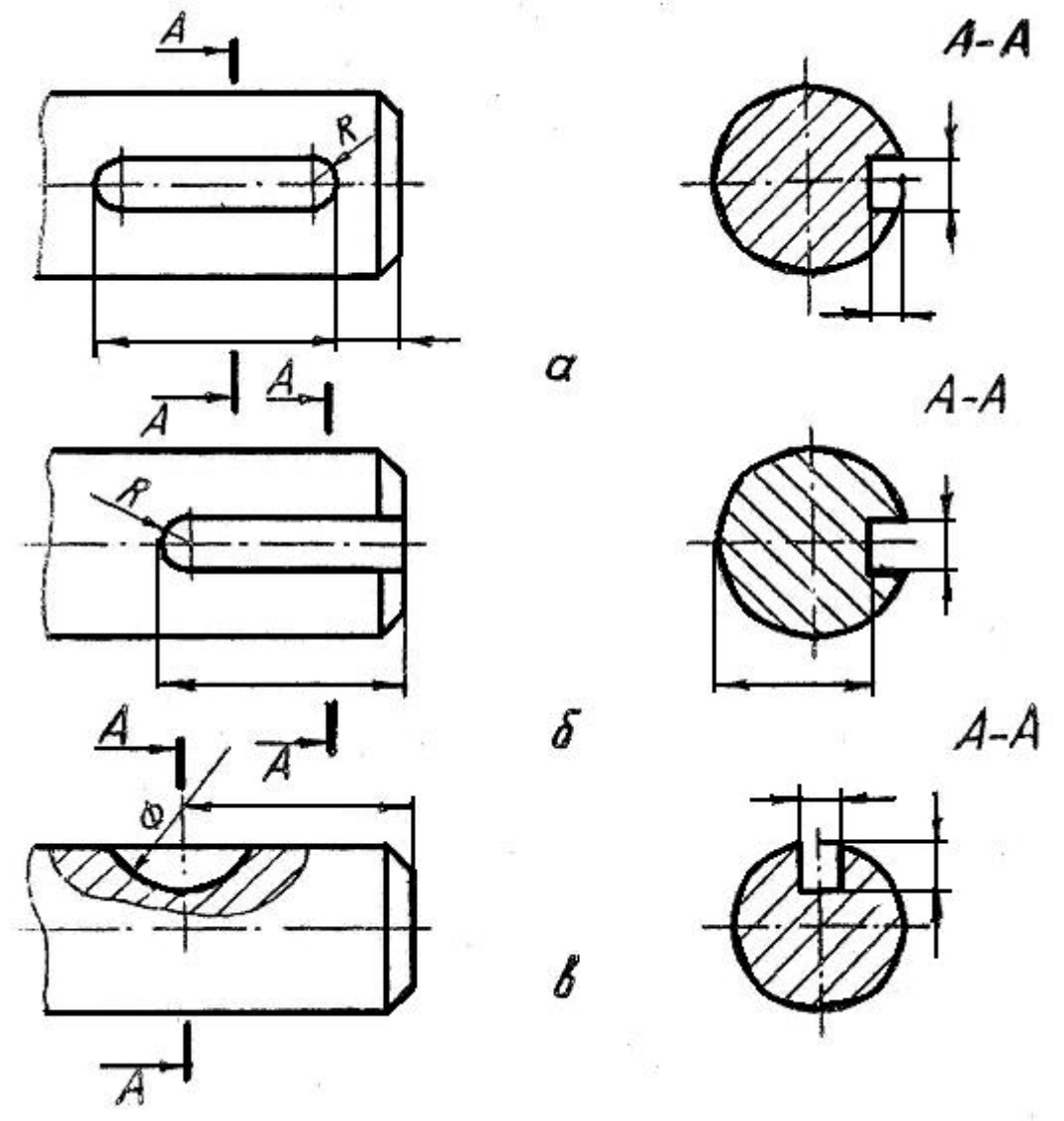

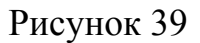

3.3 Нанесение размеров на деталях, изготовленных литьем, штамповкой, гибкой

3.3.1 Детали, изготовленные литьем, находят широкое применение в машиностроении. Как правило, литьем получают заготовки самой разнообразной и достаточно сложной конфигурации. Ряд поверхностей детали подвергается последующей механической обработке, с учетом этого при литье на них закладывается необходимый припуск. Нанесение размеров на чертежах таких деталей имеет ряд особенностей, которые вытекают из специфики их изготовления.

В местах сопряжения стенок надо избегать острых углов между ними. Сопряжения стенок отливки должны быть выполнены с закруглениями (галтелями), величина которых определяется по специальным таблицам. На чертеже проставляются радиусы закруглений (рисунок 40).

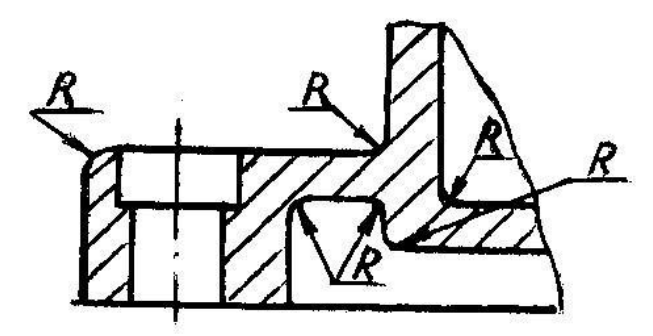

Рисунок 40

Если часть радиусов или все они равны, то их числовое значение указывают в технических требованиях (см. пункт 1.4). Вертикальные стенки модели имеют уклоны, величину которых назначают в пределах 0° 15` …5° (рисунок 41), они нужны для обеспечения свободного выема модели из литейной формы. Часто величину формовочных уклонов указывают на чертеже в технических требованиях: «Неуказанные уклоны n ° ».

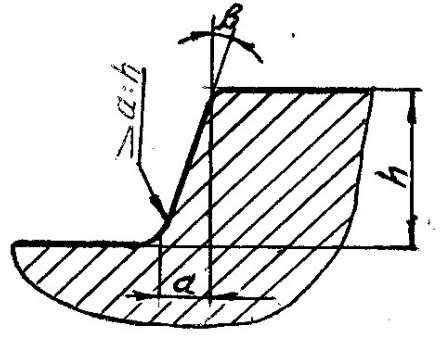

Рисунок 41

Для литых деталей, часть поверхностей которых подлежит последующей механической обработке, при нанесении размеров по каждому из трех координатных направлений допускается указывать не более одного размера, связывающего обработанные поверхности с необработанными (рисунок 33).

 3.3.2 Еще одним способом получения заготовок деталей, подвергающихся частичной механической обработке, является горячая штамповка.

Характерными признаками формы поковки являются штамповочные уклоны, линии разъема и скругления при переходе от одной поверхности к другой.

При нанесении размеров деталей, изготовленных штамповкой, много общего с нанесением размеров для литых деталей (указание радиусов, уклонов). Как и в предыдущем случае, обработанные и необработанные поверхности связывают не более, чем одним размером по каждому координатному направлению.

3.3.3 Детали, изготовленные гибкой (или вытяжкой), приобретают форму, которая соответствует форме инструмента. Поэтому размеры следует ставить на внутренний контур детали как для листового материала, так и для прутка (рисунок 42, 43).

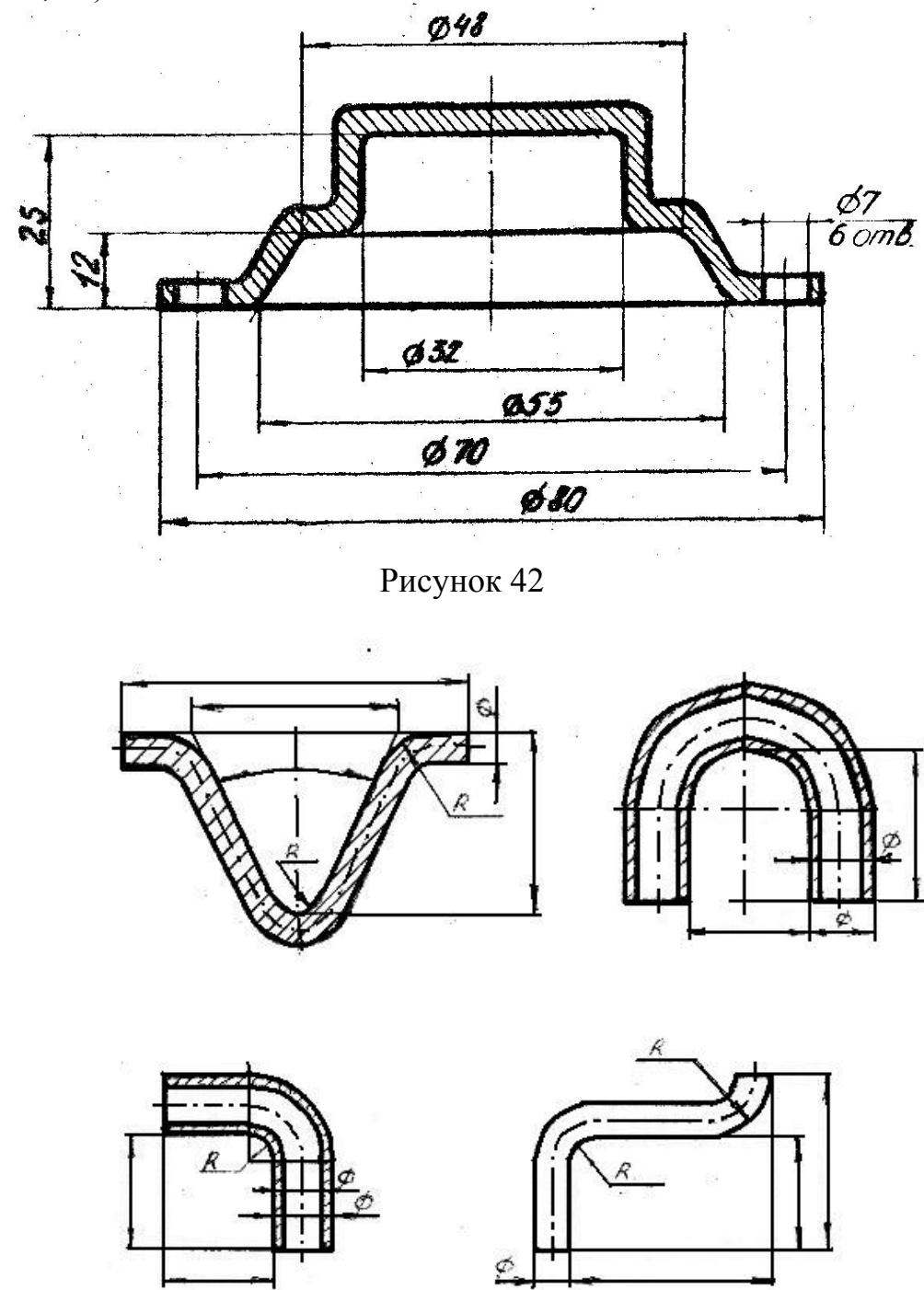

## Рисунок 43

Когда изображение детали, изготовленной гибкой, не дает представления о действительной форме и размерах отдельных ее элементов, на чертеже детали помещают частичную или полную ее развертку. При этом на развертке наносят только те размеры, которые невозможно указать на изображении готовой детали, а над изображением развертки пишут «Развертка» (ГОСТ 2.109-73, рисунок 21).

Упругую деталь, которая в свободном состоянии принимает форму, не устанавливаемую чертежом, изображают только с размерами, указанными для измерения, а в технических требованиях записывают: «Размеры указаны для измерений» (рисунок 44).

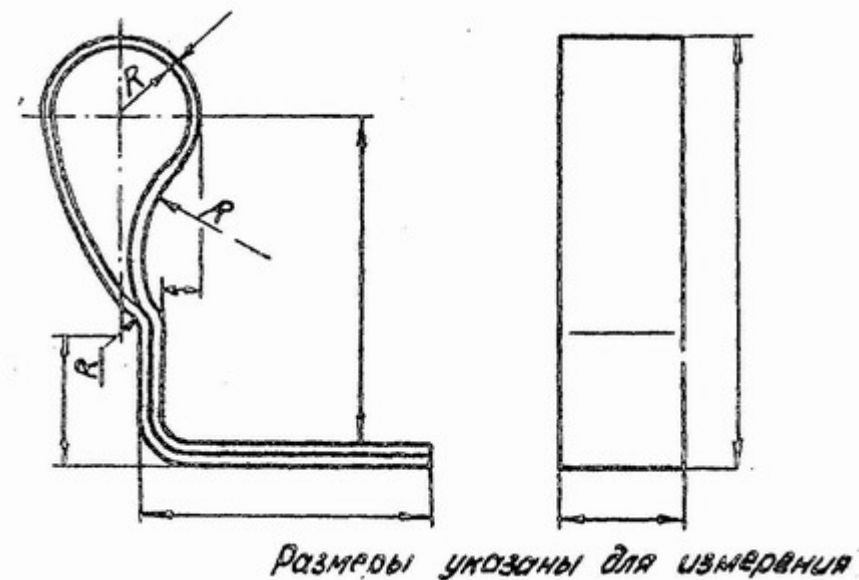

Рисунок 44

 В приложении А в качестве примеров нанесения размеров на технических деталях даны рабочие чертежи вала (точеная деталь) и корпуса (литая деталь). На данных чертежах нанесение шероховатости поверхностей не показано.

## **СПИСОК ЛИТЕРАТУРЫ**

1.ЕСКД . Общие правила выполнения чертежей. ГОСТ 2.301- ГОСТ 2.319- 81.- М.: Издательство стандартов, 1983.- 210 с.

2.Лагерь А.И. Инженерная графика.- М.: Высш. шк., 2002.-272с.

 3. Левицкий В.С. Машиностроительное черчение и автоматизация выполнения чертежей: Учебник для втузов. – М.: Высш. шк. 2001.- 429 с. 4. Чекмарев А.А. Инженерная графика: Учебник для вузов. –М.: Высш. шк.

2000.- 365с.

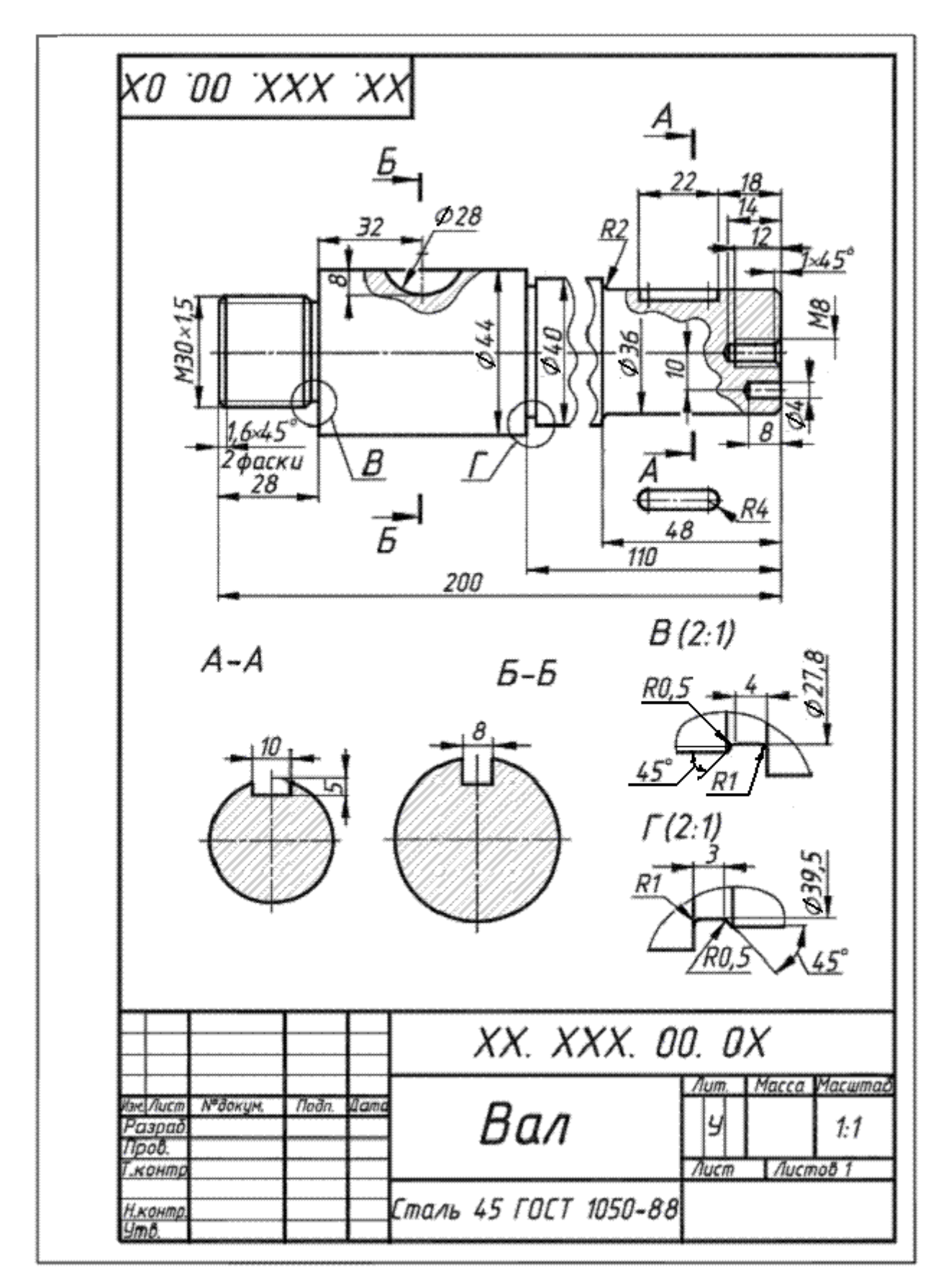

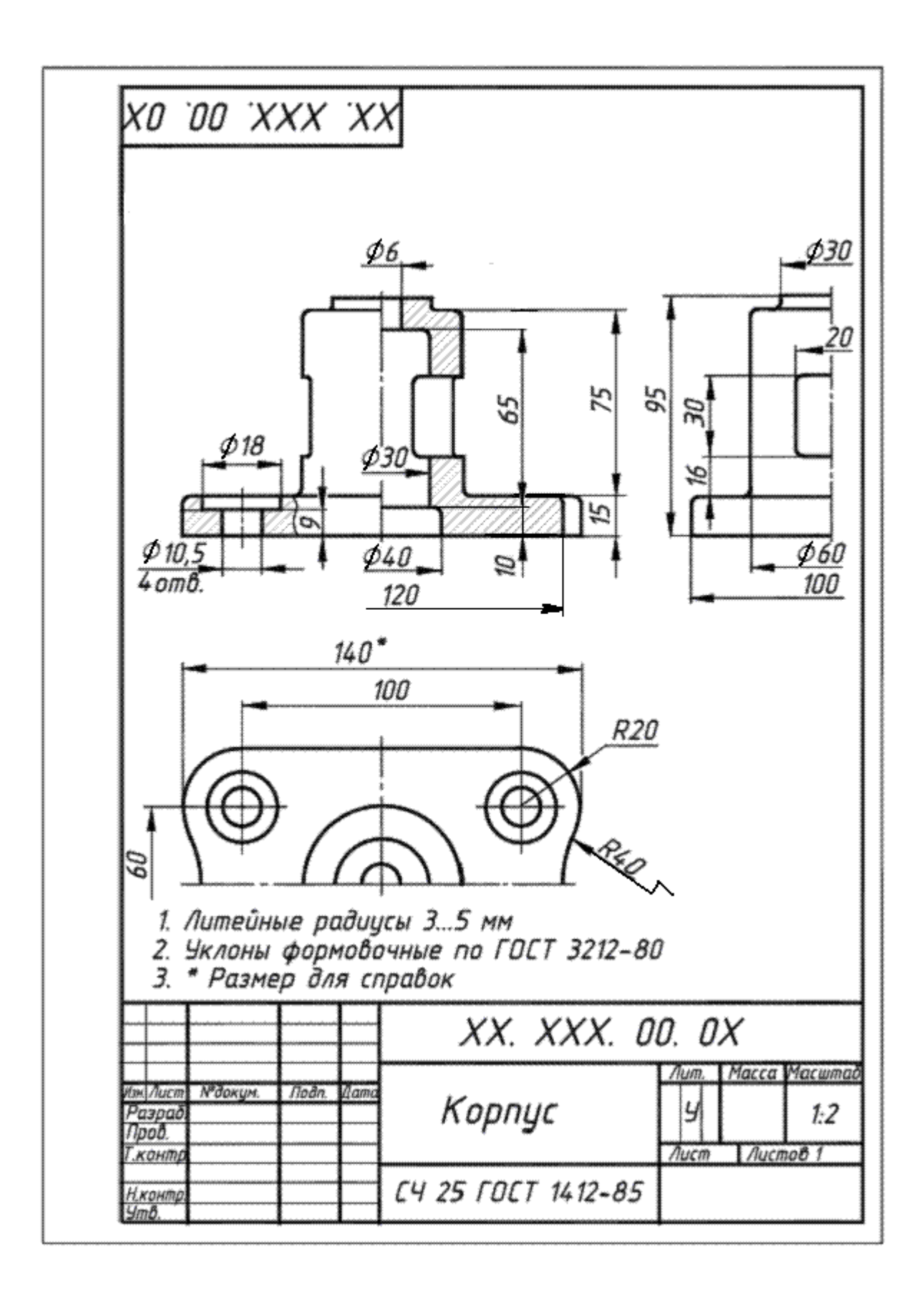

 Полибза Татьяна Терентьевна Карпова Ирина Евгеньевна

# ИНЖЕНЕРНАЯ ГРАФИКА

# МЕТОДИЧЕСКИЕ УКАЗАНИЯ к нанесению размеров на чертежах для студентов специальностей 190601, 190603, 190702, 140211, 050501, 190201, 190202, 260601, 150202, 151001, 151002, 200503, 220301, 140211, 280101

Редактор Н.Л. Попова

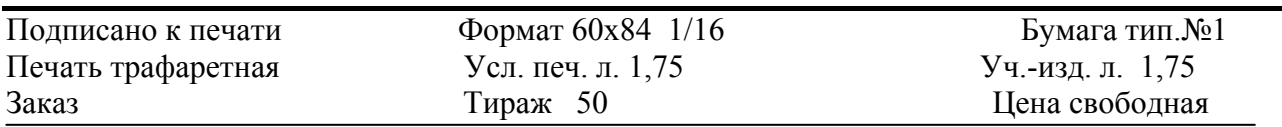

Редакционно-издательский центр КГУ 640669, г. Курган, ул. Гоголя, 25 Курганский государственный университет